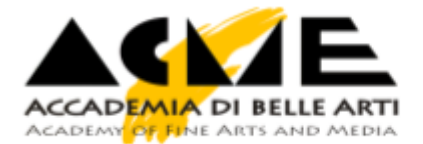

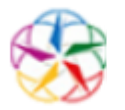

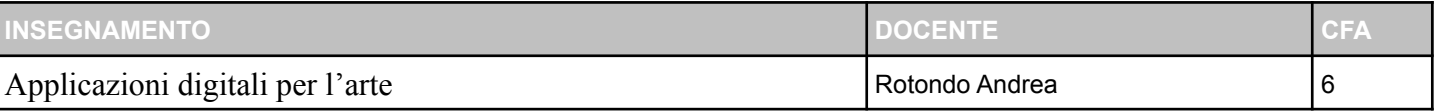

## **OBIETTIVI FORMATIVI E RISULTATI DI APPRENDIMENTO ATTESI** [►](https://moodleno.aba-acme.it/mod/page/view.php?id=16647#obiettivi)

Conoscere i formati 3D da utilizzare per i progetti, conoscere i software, plugin e altro per realizzare videogiochi, progetti interattivi e realtà virtuale e la successiva lavorazione (pubblicazione sugli store, online e su cellulare), saper impostare correttamente il lavoro in base alla destinazione: online, interattivo, home computer o smartphone.

Conoscere i fini di una impostazione corretta e funzionale

Sapere come si compone un progetto e quindi scegliere la GUI o UI adatto per impieghi specifici

come interattivo, consultazione, videogiochi. Conoscere i processi di modellazione, animazione, interattività e i supporti.

# **APPORTO SPECIFICO AL PROFILO PROFESSIONALE / CULTURALE** [►](https://moodleno.aba-acme.it/mod/page/view.php?id=16647#apporto)

Insegnamento dettagliato degli strumenti necessari per il raggiungimento degli obiettivi. Spiegazione delle varie teorie per realizzare i vari progetti. Storia e analisi dell'informativa e evoluzione dei vari software negli anni. Esercizi, test verifiche per comprendere al meglio gli obiettivi prefissati.

### **PREREQUISITI RICHIESTI** [►](https://moodleno.aba-acme.it/mod/page/view.php?id=16647#prerequisiti)

Nessun prerequisito richiesto

### **CONTENUTI DELL'INSEGNAMENTO** [►](https://moodleno.aba-acme.it/mod/page/view.php?id=16647#contenuti)

I FORMATI 3D: Proprietà e utilizzo dei formati 3D per i contenuti interattivi, BLENDER: Impostare il documento per la destinazione, impostare i LOGIC BRICK per l'interattività con l'utente. UNREAL ENGINE WEB e METAVERSI: importazione dei modelli realizzati in Blender e inserimento di interattività per la relativa esportazione su Home Computer, WEB o Smartphone MATERIALI: Impostazioni dei materiali in modalità PBR ESPORTAZIONE: Esportazione nei formati corretti per i relativi software Panoramica sui principali programmi 3D per l'interattività

### **ARGOMENTI** [►](https://moodleno.aba-acme.it/mod/page/view.php?id=16647#argomenti)

I principali contenuti sono stati:

3D; render, animazione, Motion Capture, Fotogrammetria, WEB, CSS, HTML5, 3D interattivo, vari strumenti WEB per i contenuti 3D ONLINE

### **METODI DIDATTICI** [►](https://moodleno.aba-acme.it/mod/page/view.php?id=16647#metodi)

Piccole spiegazioni, esercizi controllo degli esercizi e ricominciare a fare piccole spiegazioni. **BIBLIOGRAFIA** [►](https://moodleno.aba-acme.it/mod/page/view.php?id=16647#bibliografia) Blender 3D ITALIA (gruppo facebook), UDEMY (vari corsi), Youtube (Vari video realizzati dallo stesso professore)